## embedded systems

## Skill Tree: Color in the boxes and level up your skills

MADE BY embedded.fm AND STEPH PIPER - MAKERQUEEN AU

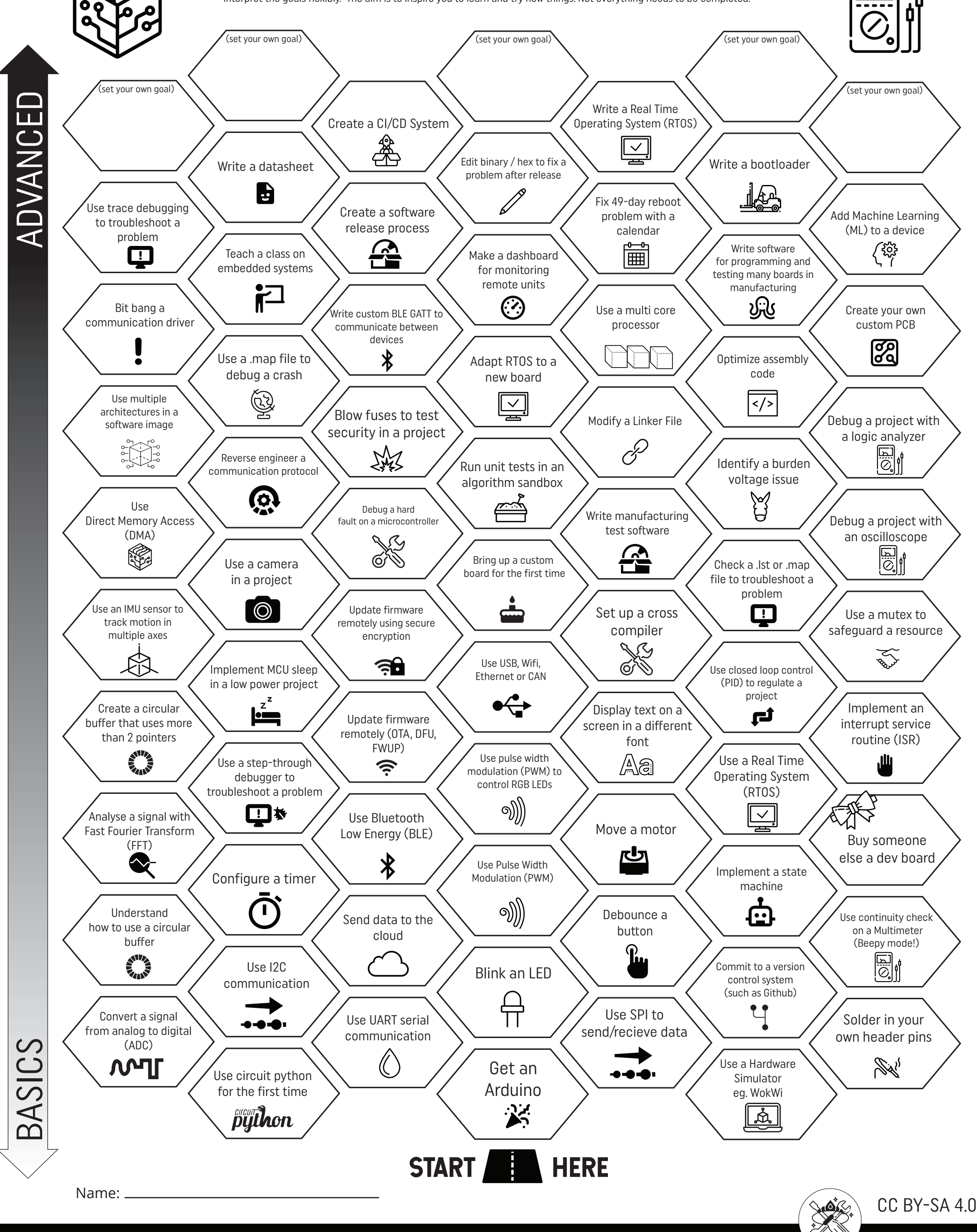

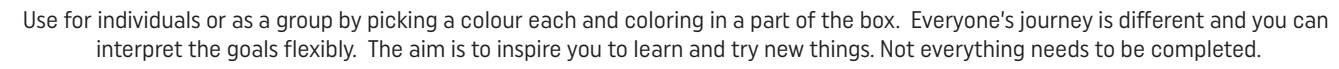

Icons by Icons8.com